<sub>Докум</sub>аминистерство нахими высшего образования российской Федерации Информация о владельце:<br>фио. **Федеральное государственное б</mark>юджетное образовательное учреждение высшего образования** Должность: Проректор по учебной ОбИСКИЙ ГОСУДАРСТВЕННЫЙ УНИВЕРСИТЕТ СИСТЕМ УПРАВЛЕНИЯ И РАДИОЭЛЕКТРОНИКИ» (ТУСУР) ФИО: Сенченко Павел Васильевич Дата подписания: 18.10.2023 11:13:12 Уникальный программный ключ: 27e516f4c088deb62ba68945f4406e13fd454355

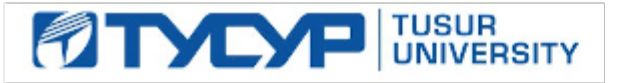

УТВЕРЖДАЮ Проректор по учебной работе

Документ подписан электронной подписью<br>Сертификат: a1119608-cdff-4455-b54e-5235117c185c

Владелец: Сенченко Павел Васильевич Действителен: с 17.09.2019 по 16.09.2024

РАБОЧАЯ ПРОГРАММА ДИСЦИПЛИНЫ

## **ЭВМ И ПЕРИФЕРИЙНЫЕ УСТРОЙСТВА**

Уровень образования: **высшее образование - бакалавриат**

Направление подготовки / специальность: **09.03.01 Информатика и вычислительная техника** Направленность (профиль) / специализация: **Системы автоматизированного проектирования** Форма обучения: **заочная (в том числе с применением дистанционных образовательных технологий)**

Факультет: **Факультет дистанционного обучения (ФДО)**

Кафедра: **Кафедра компьютерных систем в управлении и проектировании (КСУП)** Курс: **3**

Семестр: **6**

Учебный план набора 2021 года

Объем дисциплины и виды учебной деятельности

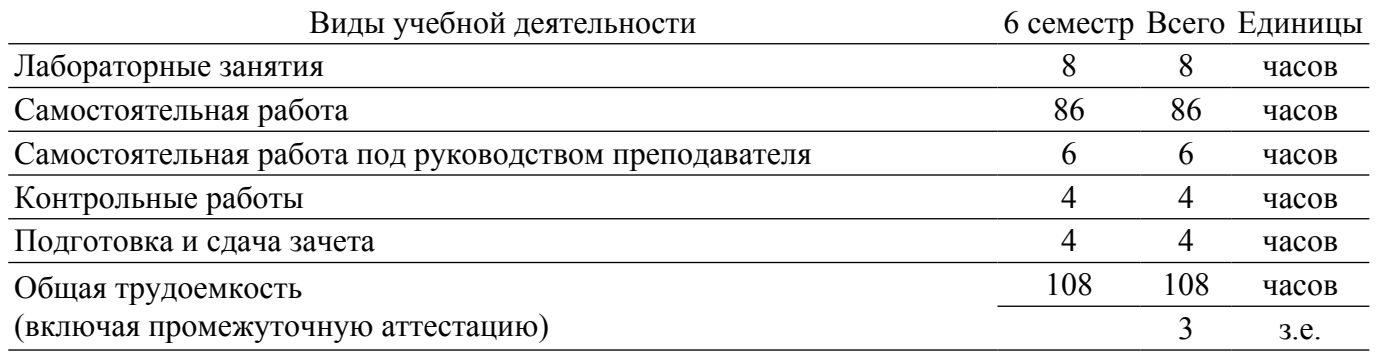

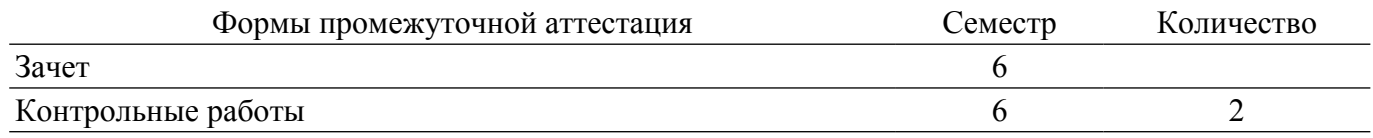

#### **1. Общие положения**

#### **1.1. Цели дисциплины**

1. Цель преподавания дисциплины - подготовить студента к самостоятельной деятельности по выявлению, синтезу, обоснованию и обеспечению требований к автоматизированному рабочему месту проектировщика радиоэлектронных средств.

#### **1.2. Задачи дисциплины**

1. Преподавание теории и передача знаний в области компьютерной техники и периферийных устройств.

2. Формирование у студентов практических умений по выявлению, синтезу, обоснованию и обеспечению требований к автоматизированному рабочему месту проектировщика радиоэлектронных средств.

3. Вследствие многократного применения умений формирование у студентов практических навыков, обозначенных в списке компетенций.

#### **2. Место дисциплины в структуре ОПОП**

Блок дисциплин: Б1. Дисциплины (модули).

Часть блока дисциплин: Обязательная часть.

Модуль дисциплин: Модуль направленности (профиля) (major).

Индекс дисциплины: Б1.О.05.05.

Реализуется с применением электронного обучения, дистанционных образовательных технологий.

#### **3. Перечень планируемых результатов обучения по дисциплине, соотнесенных с индикаторами достижения компетенций**

Процесс изучения дисциплины направлен на формирование следующих компетенций в соответствии с ФГОС ВО и основной образовательной программой (таблица 3.1):

Таблица 3.1 – Компетенции и индикаторы их достижения

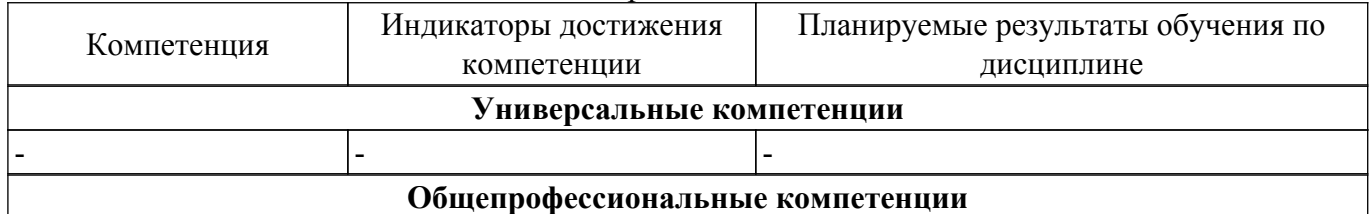

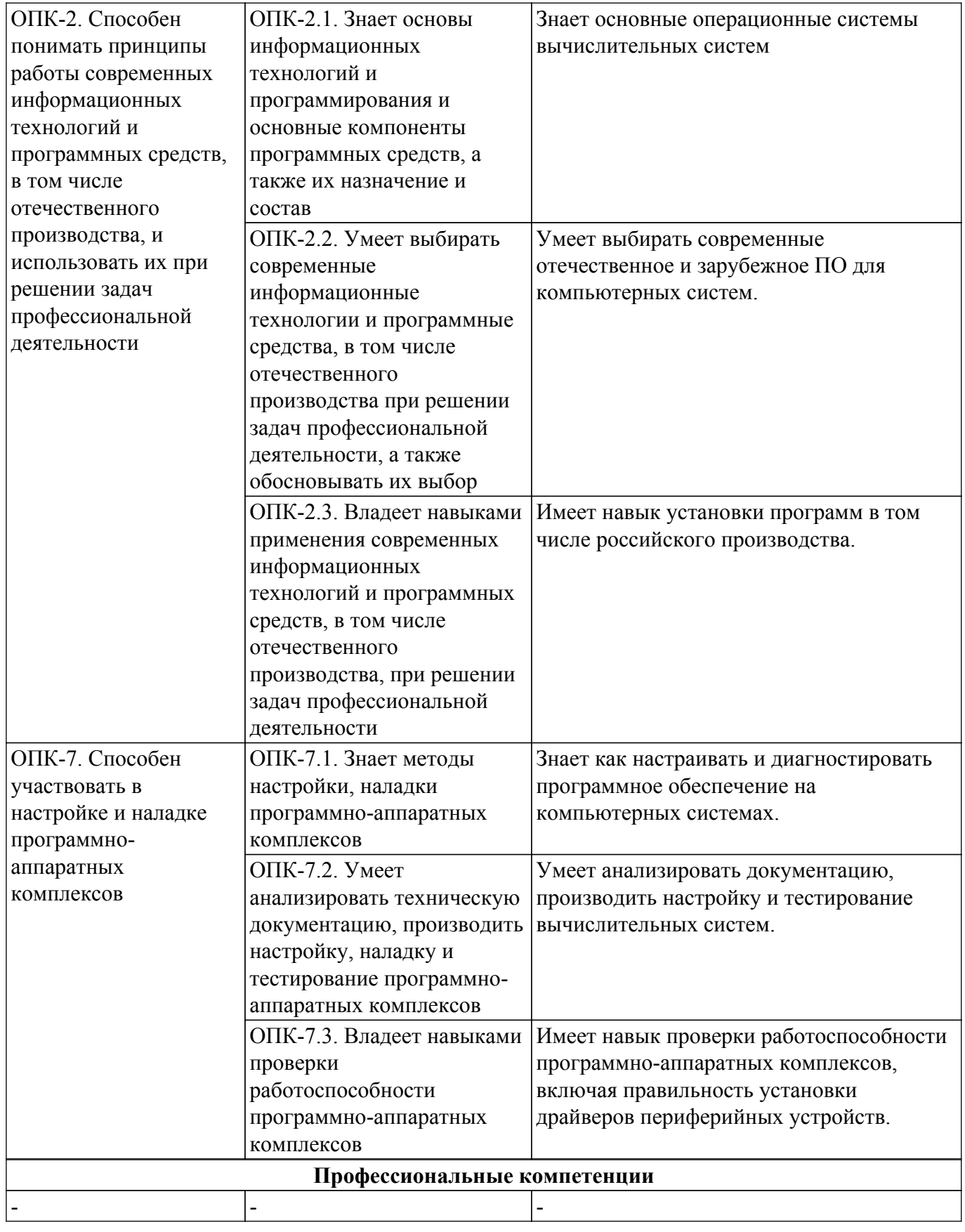

#### **4. Объем дисциплины в зачетных единицах с указанием количества академических часов, выделенных на контактную работу обучающихся с преподавателем и на самостоятельную работу обучающихся**

Общая трудоемкость дисциплины составляет 3 зачетных единиц, 108 академических часов. Распределение трудоемкости дисциплины по видам учебной деятельности представлено в таблице 4.1.

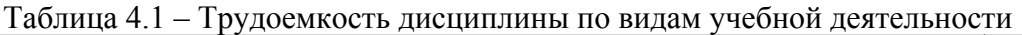

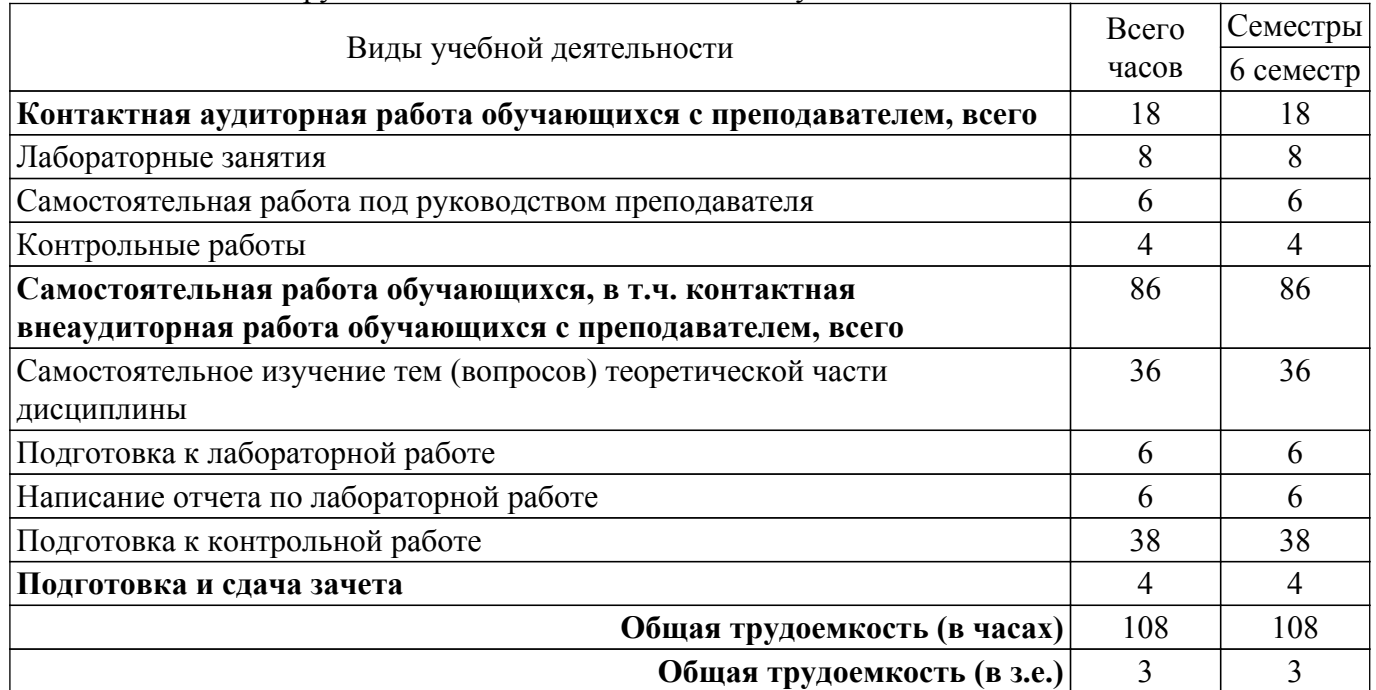

## **5. Структура и содержание дисциплины**

## **5.1. Разделы (темы) дисциплины и виды учебной деятельности**

Структура дисциплины по разделам (темам) и видам учебной деятельности приведена в таблице 5.1.

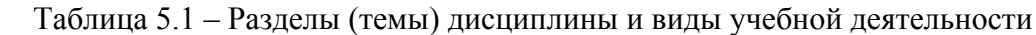

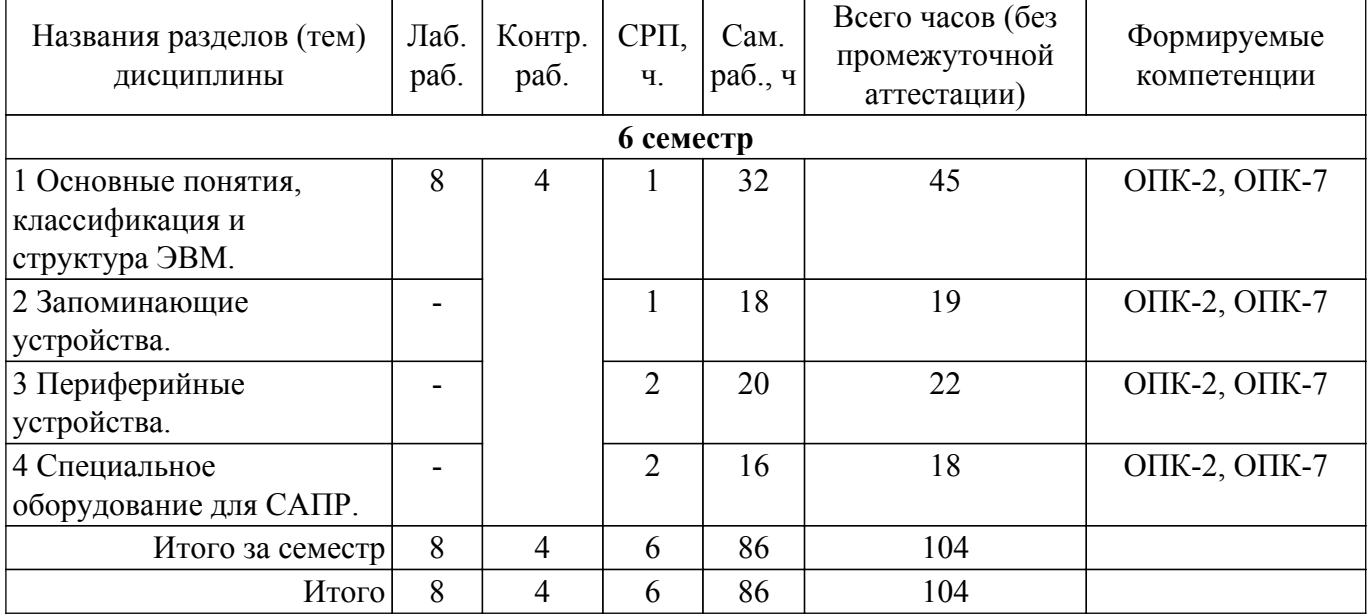

## **5.2. Содержание разделов (тем) дисциплины**

Содержание разделов (тем) дисциплины приведено в таблице 5.2. Таблица 5.2 – Содержание разделов (тем) дисциплины

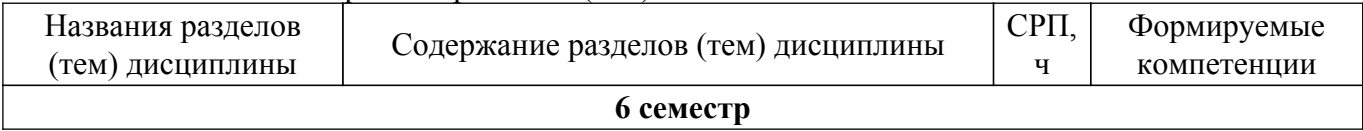

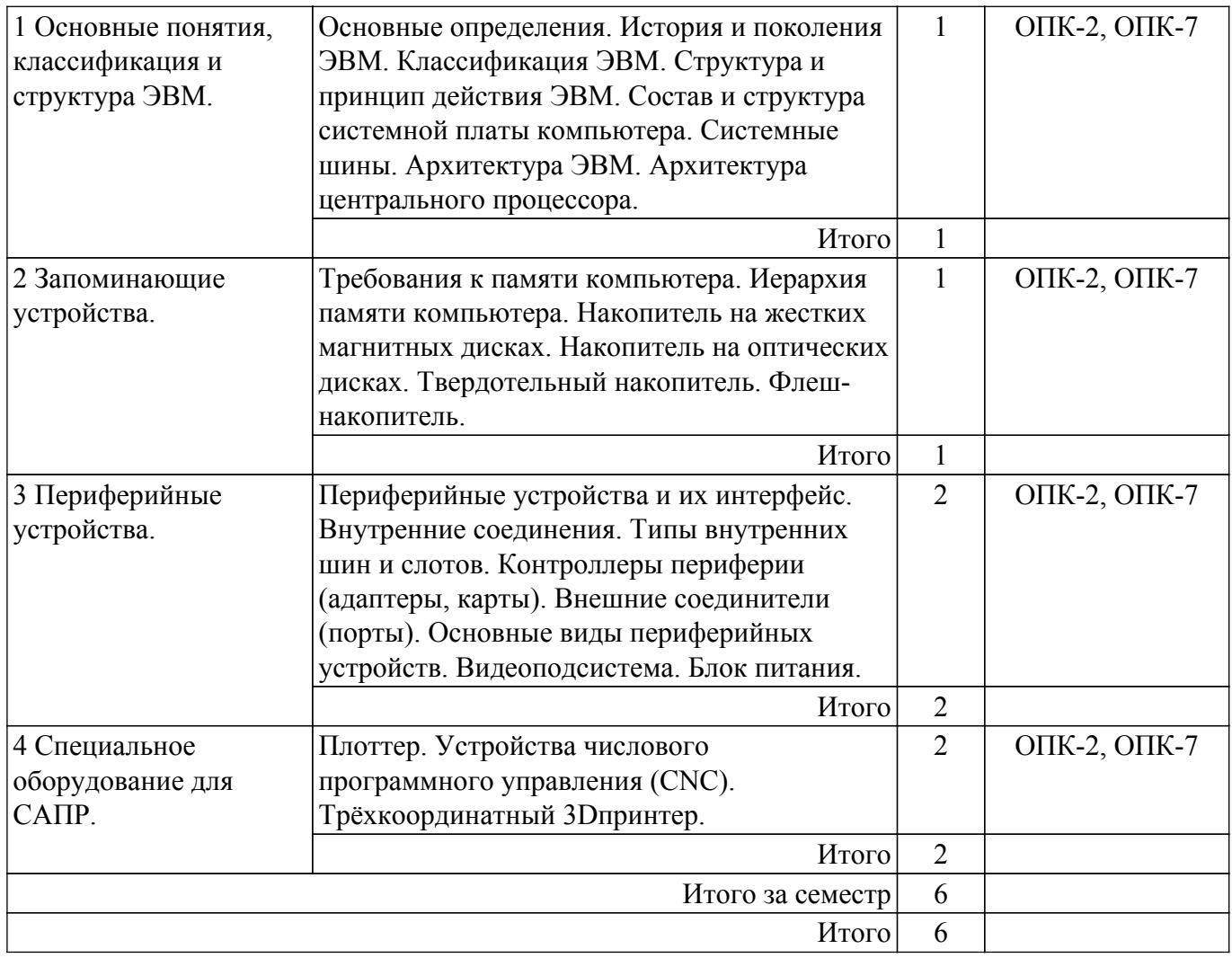

## **5.3. Контрольные работы**

Виды контрольных работ и часы на контрольные работы приведены в таблице 5.3. Таблица 5.3 – Контрольные работы

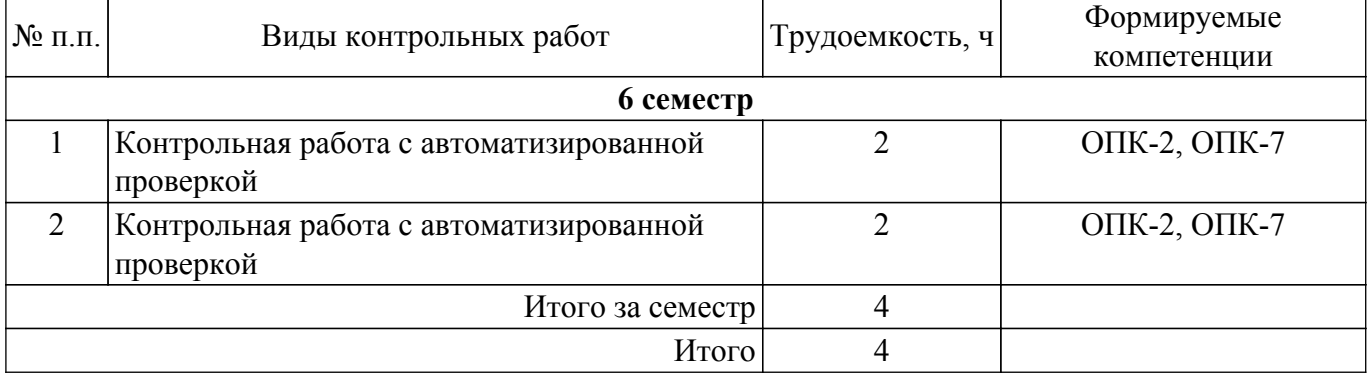

## **5.4. Лабораторные занятия**

Наименование лабораторных работ приведено в таблице 5.4. Таблица 5.4 – Наименование лабораторных работ

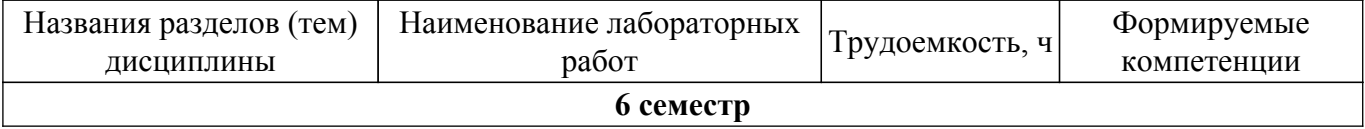

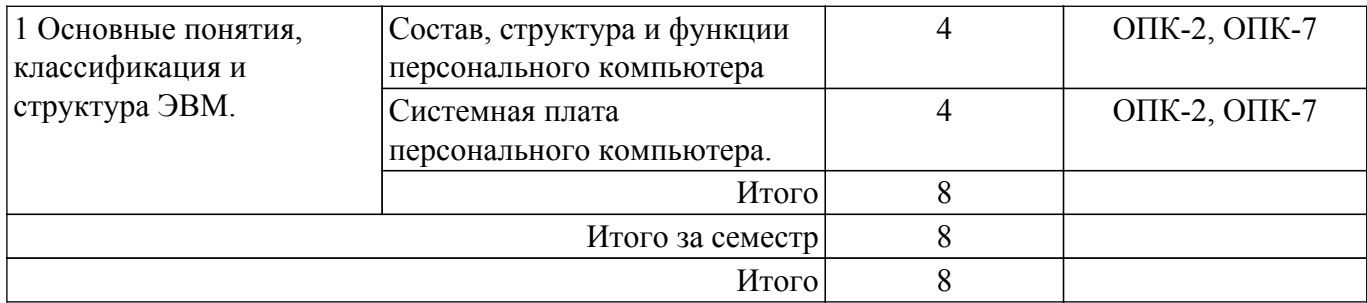

## **5.5.Контроль самостоятельной работы (курсовой проект / курсовая работа)**

Не предусмотрено учебным планом

## **5.6. Самостоятельная работа**

Виды самостоятельной работы, трудоемкость и формируемые компетенции представлены в таблице 5.6.

Таблица 5.6. – Виды самостоятельной работы, трудоемкость и формируемые компетенции

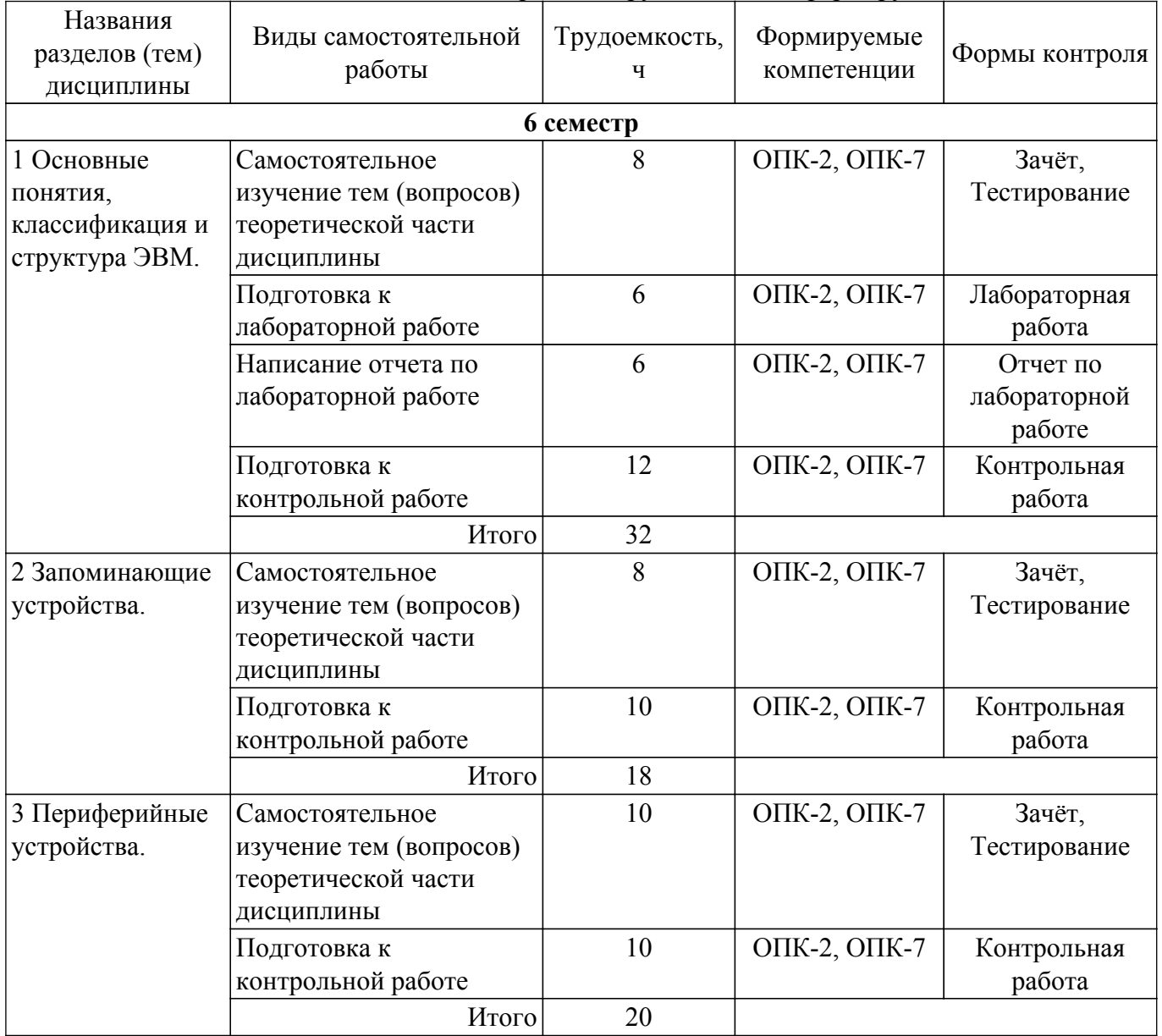

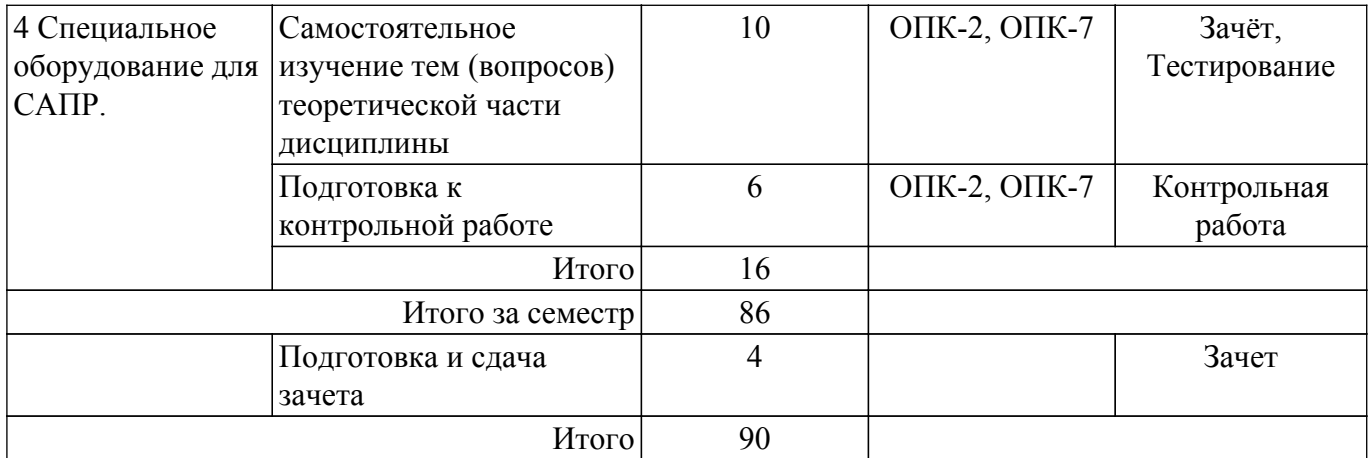

## **5.7. Соответствие компетенций, формируемых при изучении дисциплины, и видов учебной деятельности**

Соответствие компетенций, формируемых при изучении дисциплины, и видов учебной деятельности представлено в таблице 5.7.

Таблица 5.7 – Соответствие компетенций, формируемых при изучении дисциплины, и видов занятий

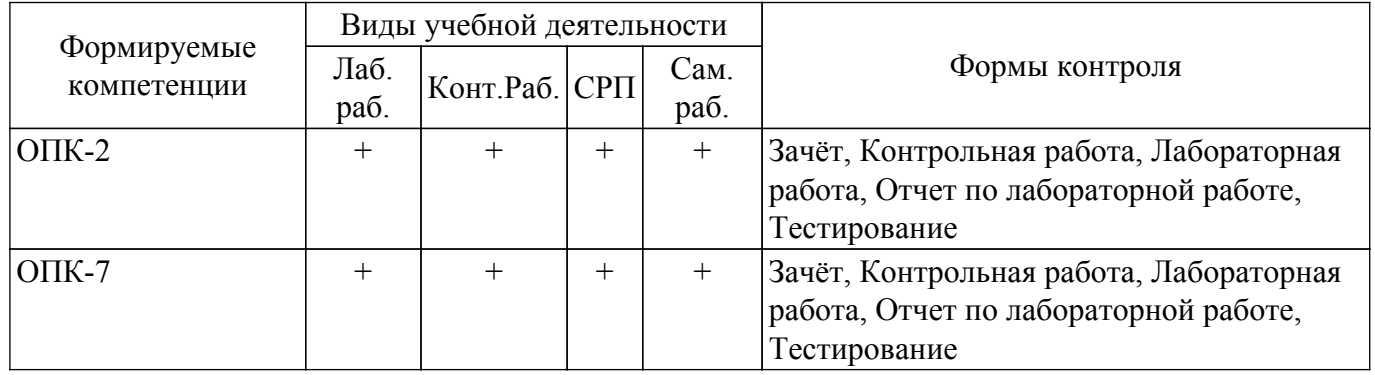

### **6. Рейтинговая система для оценки успеваемости обучающихся**

Рейтинговая система не используется

### **7. Учебно-методическое и информационное обеспечение дисциплины**

### **7.1. Основная литература**

1. Сычев А. Н. ЭВМ и периферийные устройства: Учебное пособие / Сычев А. Н. - Томск : ФДО, ТУСУР, 2016. – 113 с. Доступ из личного кабинета студента. [Электронный ресурс]: — Режим доступа: [https://study.tusur.ru/study/library.](https://study.tusur.ru/study/library)

## **7.2. Дополнительная литература**

1. ЭВМ и периферийные устройства: Учебное пособие / А. Н. Сычев - 2017. 131 с. Доступ из личного кабинета студента. [Электронный ресурс]: — Режим доступа: [https://edu.tusur.ru/publications/6469.](https://edu.tusur.ru/publications/6469)

### **7.3. Учебно-методические пособия**

### **7.3.1. Обязательные учебно-методические пособия**

1. Сычев А. Н. ЭВМ и периферийные устройства: Учебно-методическое пособие / Сычев А. Н. - Томск : ФДО ТУСУР, 2016. – 25 с. Доступ из личного кабинета студента. [Электронный ресурс]: — Режим доступа:<https://study.tusur.ru/study/library>.

2. Сычев А. Н. ЭВМ и периферийные устройства : методические указания по организации самостоятельной работы для студентов заочной формы обучения направления подготовки 09.03.01 Информатика и вычислительная техника, обучающихся с применением дистанционных образовательных технологий / А. Н. Сычев. – Томск : ФДО, ТУСУР, 2018. – 22 с. Доступ из личного кабинета студента. [Электронный ресурс]: — Режим доступа: [https://study.tusur.ru/study/library.](https://study.tusur.ru/study/library)

#### **7.3.2. Учебно-методические пособия для лиц с ограниченными возможностями здоровья и инвалидов**

Учебно-методические материалы для самостоятельной и аудиторной работы обучающихся из числа лиц с ограниченными возможностями здоровья и инвалидов предоставляются в формах, адаптированных к ограничениям их здоровья и восприятия информации.

**Для лиц с нарушениями зрения:**

– в форме электронного документа;

– в печатной форме увеличенным шрифтом.

**Для лиц с нарушениями слуха:**

– в форме электронного документа;

– в печатной форме.

## **Для лиц с нарушениями опорно-двигательного аппарата:**

– в форме электронного документа;

– в печатной форме.

#### **7.4. Иное учебно-методическое обеспечение**

1. Сычев А.Н. ЭВМ и периферийные устройства [Электронный ресурс]: электронный курс. Томск: ФДО, ТУСУР, 2016. https://study.tusur.ru/study/library. (доступ из личного кабинета студента) .

#### **7.5. Современные профессиональные базы данных и информационные справочные системы**

1. При изучении дисциплины рекомендуется обращаться к современным базам данных, информационно-справочным и поисковым системам, к которым у ТУСУРа открыт доступ: <https://lib.tusur.ru/ru/resursy/bazy-dannyh>.

2. eLIBRARY.RU: крупнейший российский информационный портал в области науки, технологии, медицины и образования [\(https://www.elibrary.ru\)](https://www.elibrary.ru).

3. IEEE Xplore: Интернет библиотека с доступом к реферативным и полнотекстовым статьям и материалам конференций. Бессрочно без подписки, не все полнотексты открыты ( <https://ieeexplore.ieee.org> ).

4. IEEE Access: рецензируемый научный журнал с открытым доступом, издаваемый Институтом инженеров по электротехнике и электронике (IEEE). Охватывает все области интересов IEEE. [\(https://ieeeaccess.ieee.org](https://ieeeaccess.ieee.org)).

5. ЭБС «Лань»: электронно-библиотечная система издательства «Лань» ( <https://e.lanbook.com>). Доступ из личного кабинета студента.

### **8. Материально-техническое и программное обеспечение дисциплины**

#### **8.1. Общие требования к материально-техническому и программному обеспечению дисциплины**

Учебные аудитории для проведения занятий лабораторного типа, групповых и индивидуальных консультаций, текущего контроля и промежуточной аттестации, для самостоятельной работы студентов

634034, Томская область, г. Томск, Вершинина улица, д. 74, 207 ауд.

Описание имеющегося оборудования:

- Веб-камера - 6 шт.;

- Наушники с микрофоном 6 шт.;
- Комплект специализированной учебной мебели;
- Рабочее место преподавателя.

Программное обеспечение:

## $\sigma$ пасована на портале № 68828  $\sigma$

- 7-Zip;
- Google Chrome;
- Kaspersky Endpoint Security для Windows;
- LibreOffice;
- Microsoft Windows;

## **8.2. Материально-техническое и программное обеспечение для самостоятельной работы**

Для самостоятельной работы используются учебные аудитории (компьютерные классы), расположенные по адресам:

- 634050, Томская область, г. Томск, Ленина проспект, д. 40, 233 ауд.;

- 634045, Томская область, г. Томск, ул. Красноармейская, д. 146, 209 ауд.;

- 634034, Томская область, г. Томск, Вершинина улица, д. 47, 126 ауд.;

- 634034, Томская область, г. Томск, Вершинина улица, д. 74, 207 ауд.

Описание имеющегося оборудования:

- учебная мебель;
- компьютеры;

- компьютеры подключены к сети «Интернет» и обеспечивают доступ в электронную информационно-образовательную среду ТУСУРа.

Перечень программного обеспечения:

- Microsoft Windows;
- OpenOffice;
- Kaspersky Endpoint Security 10 для Windows;
- 7-Zip;
- Google Chrome.

#### **8.3. Материально-техническое обеспечение дисциплины для лиц с ограниченными возможностями здоровья и инвалидов**

Освоение дисциплины лицами с ограниченными возможностями здоровья и инвалидами осуществляется с использованием средств обучения общего и специального назначения.

При занятиях с обучающимися с **нарушениями слуха** предусмотрено использование звукоусиливающей аппаратуры, мультимедийных средств и других технических средств приема/передачи учебной информации в доступных формах, мобильной системы преподавания для обучающихся с инвалидностью, портативной индукционной системы. Учебная аудитория, в которой занимаются обучающиеся с нарушением слуха, оборудована компьютерной техникой, аудиотехникой, видеотехникой, электронной доской, мультимедийной системой.

При занятиях с обучающимися с **нарушениями зрения** предусмотрено использование в лекционных и учебных аудиториях возможности просмотра удаленных объектов (например, текста на доске или слайда на экране) при помощи видеоувеличителей для комфортного просмотра.

При занятиях с обучающимися с **нарушениями опорно-двигательного аппарата** используются альтернативные устройства ввода информации и другие технические средства приема/передачи учебной информации в доступных формах, мобильной системы обучения для людей с инвалидностью.

### **9. Оценочные материалы и методические рекомендации по организации изучения дисциплины**

### **9.1. Содержание оценочных материалов для текущего контроля и промежуточной аттестации**

Для оценки степени сформированности и уровня освоения закрепленных за дисциплиной компетенций используются оценочные материалы, представленные в таблице 9.1.

Таблица 9.1 – Формы контроля и оценочные материалы

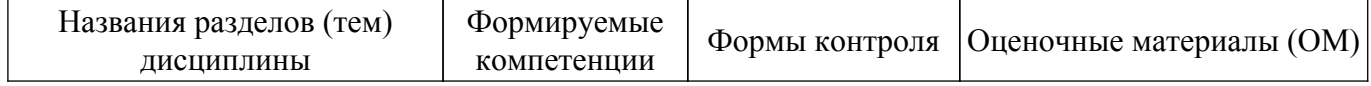

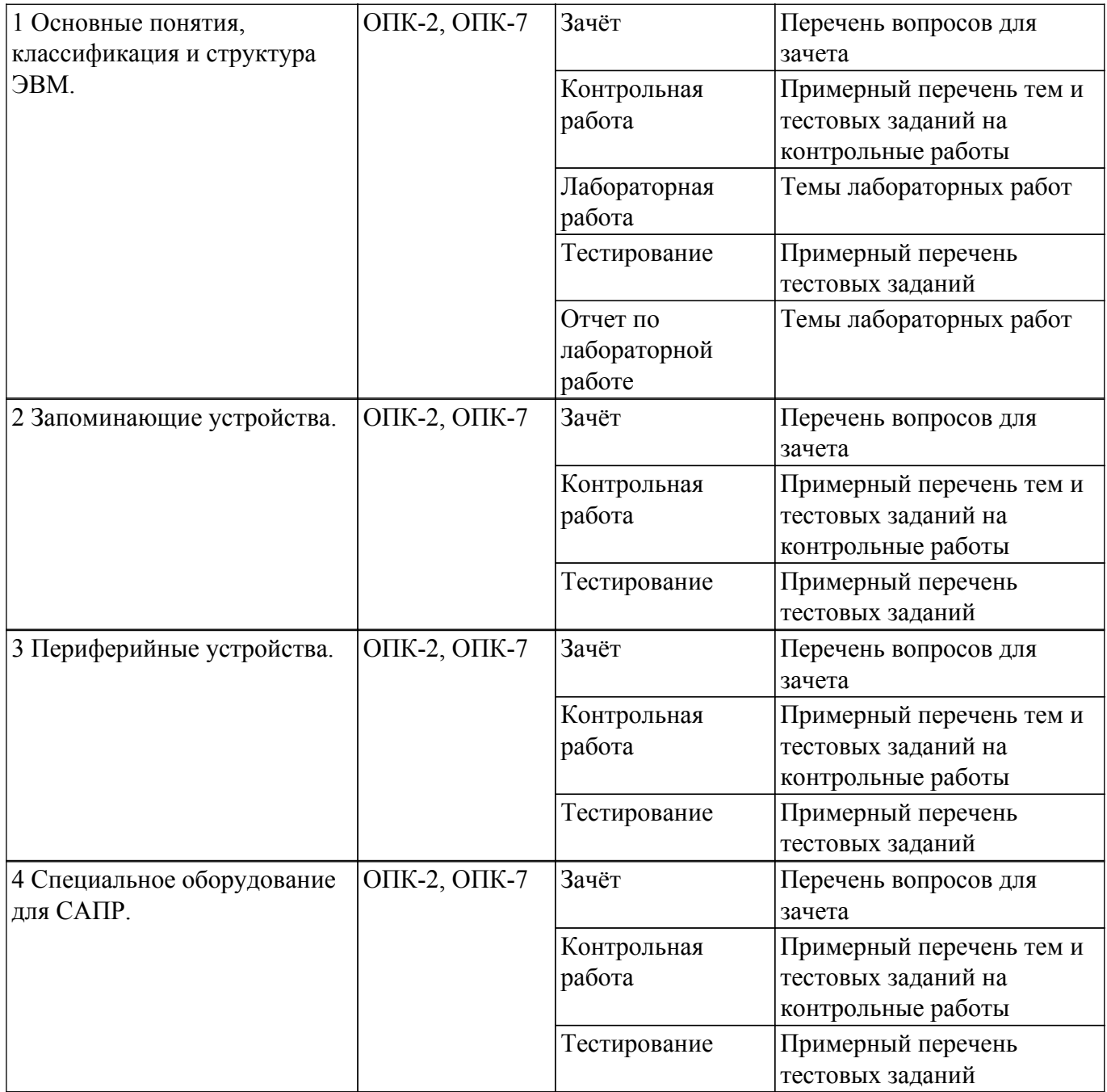

Шкала оценки сформированности отдельных планируемых результатов обучения по дисциплине приведена в таблице 9.2.

Таблица 9.2 – Шкала оценки сформированности планируемых результатов обучения по дисциплине

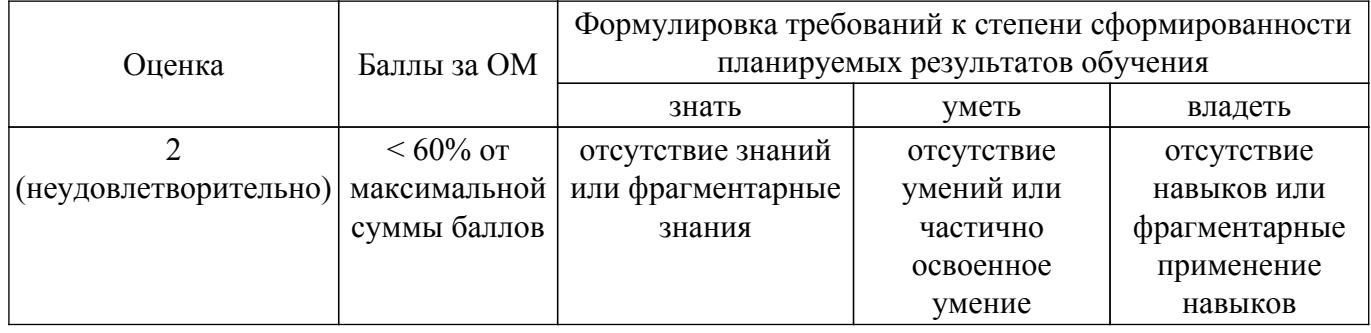

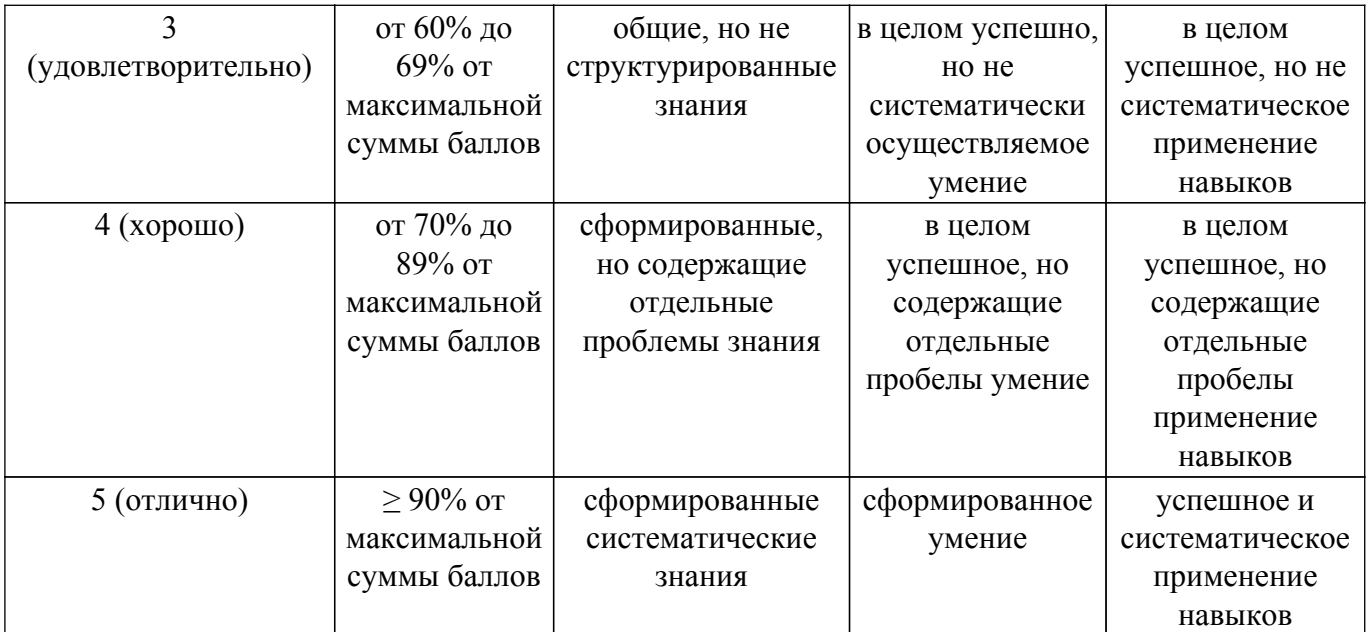

Шкала комплексной оценки сформированности компетенций приведена в таблице 9.3. Таблица 9.3 – Шкала комплексной оценки сформированности компетенций

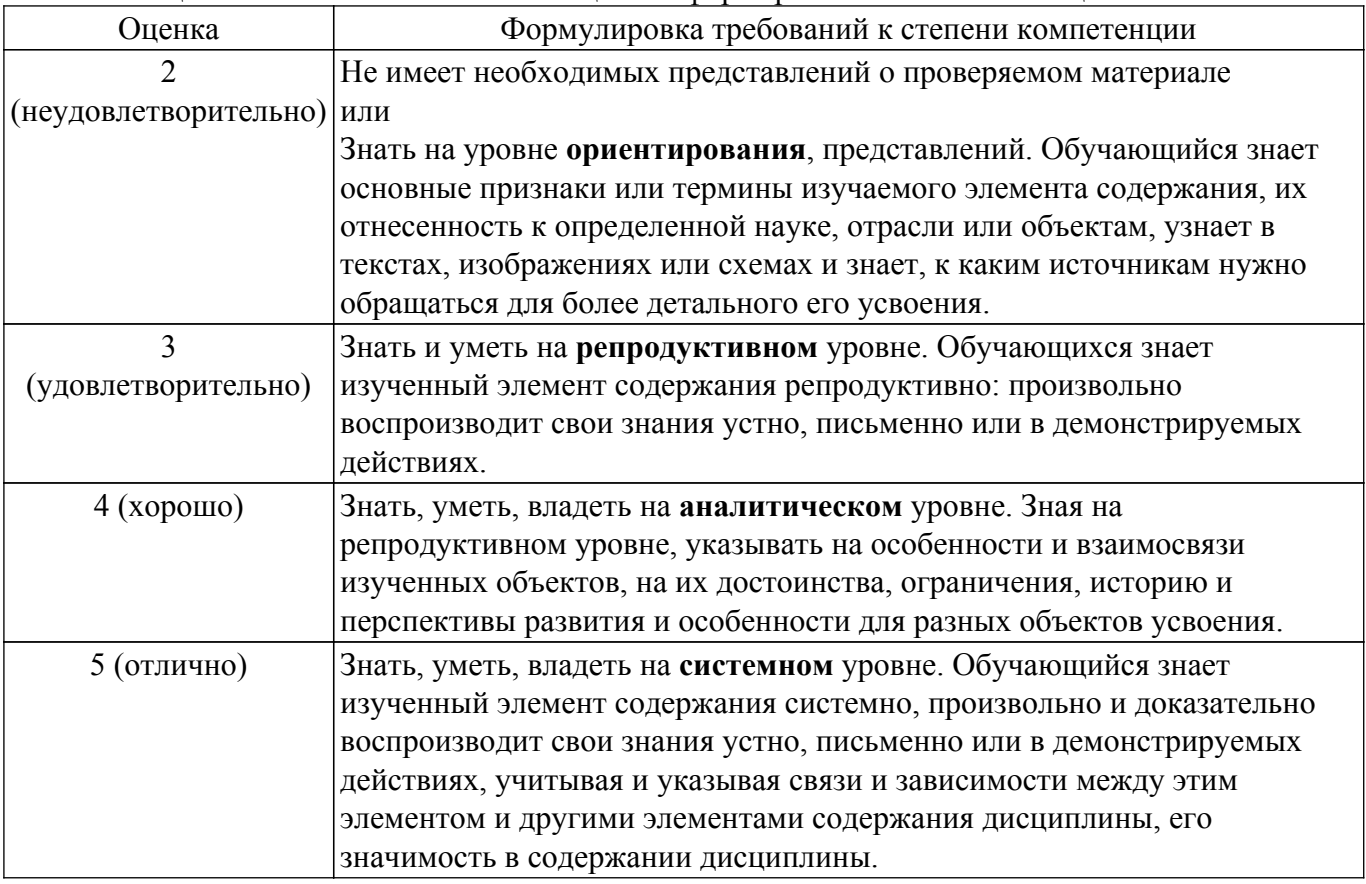

### **9.1.1. Примерный перечень тестовых заданий**

- 1. Что такое портативная ЭВМ ?
	- 1 ЭВМ, отличающаяся малыми размерами и массой.
	- 2 ЭВМ, отличающаяся только малыми размерами.
	- 3 ЭВМ, отличающаяся только малой массой.
	- 4 ЭВМ, отличающаяся только малым энергопотреблением.
- 2. Как формулируется правило «сбалансированной компьютерной системы» ?

1 Это 1 Мбайт основной памяти и 1 Мбит/с пропускной способности шины на каждый 1 MIPS производительности процессора.

2 Только 1 Мбайт основной памяти, 1 Мбит/с пропускной способности шины.

3 Только 1 Мбайт основной памяти на каждый 1 MIPS производительности процессора.

- 4 Только 1 Мбайт основной памяти на каждый 1 MIPS производительности процессора.
- 3. Что такое «северный мост», и для чего он предназначен ?

1 это системный контроллер, являющийся одним из элементов чипсета материнской платы, отвечающий за работу процессора с оперативной памятью и видеоадаптером.

2 это системный контроллер, являющийся одним из элементов чипсета материнской платы, отвечающий за работу только с видеоадаптером.

3 это системный контроллер, являющийся одним из элементов чипсета материнской платы, отвечающий за работу только с оперативной памятью.

4 это системный контроллер, отвечающий за «медленные операции».

4. Что такое «южный мост», и для чего он предназначен ?

1 это функциональный контроллер, известный как контроллер ввода-вывода, отвечающий за «медленные» операции, к которым относится отработка взаимодействия между интерфейсами IDE, SATA, USB, LAN.

2 это функциональный контроллер, известный как контроллер ввода-вывода, отвечающий за «быстрые» операции.

3 это функциональный контроллер, известный как контроллер ввода-вывода, отвечающий за «быстрые» операции, к которым относится отработка взаимодействия между интерфейсами IDE, SATA, USB, LAN.

4 это функциональный контроллер, известный как контроллер ввода-вывода, отвечающий за «быстрые», так и за «медленные» операции.

5. Что такое архитектура ЭВМ ?

1 это абстрактное представление ЭВМ, которое отражает её структурную, схемотехническую и логическую организацию.

2 это абстрактное представление ЭВМ, которое отражает её структурную и схемотехническую организацию.

3 это абстрактное представление ЭВМ, которое отражает её только структурную организацию.

4 это абстрактное представление ЭВМ, которое отражает её только логическую организацию.

6. Какие типы интерфейсов используются для подключения НЖМД?

1 ATA (он же IDE и PATA).

- 2 SATA.
- 3 СОМ.
- 4 AGP.
- 7. Какие основные типы DVD-дисков существуют, и каковы их характеристики ?

1 DVD-R, DVD-RW. Рабочая длина волны 780 нм.

2 DVD-R, DVD-RW. Рабочая длина волны 650 нм.

3 DVD-R, DVD-RW. Рабочая длина волны 405 нм.

4 DVD-R, DVD-RW. Рабочая длина волны 1000 нм.

8. Что такое флеш-накопитель, и каковы его основные характеристики?

1 разновидность твердотельной полупроводниковой энергонезависимой перезаписываемой памяти.

2 разновидность твердотельной полупроводниковой энергозависимой перезаписываемой памяти.

3 разновидность магнитной энергонезависимой перезаписываемой памяти.

4 разновидность электрооптической энергонезависимой перезаписываемой памяти.

9. Какие типы периферийных устройств существуют?

1 устройства ввода; устройства вывода; устройства ввода-вывода; устройства хранения данных.

2 только устройства ввода.

3 только устройства вывода.

4 только устройства хранения данных.

10. Что такое интерфейс?

1 совокупность средств и правил, обеспечивающих взаимодействие устройств вычислительной машины или системы обработки информации и (или) программ.

2 совокупность средств, обеспечивающих взаимодействие лишь устройств

вычислительной машины.

3 совокупность правил, обеспечивающих взаимодействие лишь устройств вычислительной машины.

4 совокупность правил, обеспечивающих взаимодействие лишь программ.

11. Какие типы компьютерных интерфейсов существуют?

- 1 Аппаратный.
	- 2 Программный.
	- 3 Человеко-машинный.

4 Процессорный.

12. Что такое драйвер, и каково его назначение?

1 это программное обеспечение, с помощью которого другое программное обеспечение (операционная система) получает доступ к периферийному устройству.

2 это аппаратная часть, с помощью которого центральный процессор получает доступ к основной памяти.

3 это аппаратная часть, с помощью которого осуществляется прямой доступ периферийного устройства к памяти компьютера минуя процессор.

4 это программное обеспечение общего назначения. 13. Что такое USB-шина, и для чего она предназначена?

1 Это стандарт универсальной последовательной шины для подключения периферийных устройств.

2 Это стандарт универсальной параллельной шины для подключения периферийных устройств.

3 Это стандарт универсальной последовательной шины для подключения блока питания  $+12B$ .

4 Это стандарт универсальной параллельной шины для подключения памяти.

14. Какие бывают принтеры по типу используемой технологии печати?

- 1 Матричные.
- 2 Струйные.
- 3 Лазерные.
- 4 Воздушно-паровые.
- 15. Какие типы плоттеров по конструктивному исполнению существуют?
	- 1 рулонные (барабанные).
	- 2 планшетные (плоские).
	- 3 трёхмерные (3D).
	- 4 Векторные.
- 16. Какой графический язык является стандартом «де-факто» практически для всех плоттеров?
	- 1 HPGL
	- 2 G-коды
	- 3 Ассемблер
	- 4 HTML
- 17. Какое оборудование может быть оснащено устройством ЧПУ?
	- 1 станки, промышленные роботы, обрабатывающие центры и т.п.
		- 2 только станочное оборудование
		- 3 только промышленные роботы
	- 4 только обрабатывающие центры
- 18. Назвать и кратко охарактеризовать основной язык программирования устройств ЧПУ. 1 управляющие программы для станков с ЧПУ содержат G-коды, которые реализуют разнообразные управляющие команды.

2 управляющие программы для станков с ЧПУ содержат HPGL-коды, которые реализуют разнообразные управляющие команды.

3 управляющие программы для станков с ЧПУ содержат ABC-коды, которые реализуют разнообразные управляющие команды.

4 управляющие программы для станков с ЧПУ содержат XYZ-коды, которые реализуют разнообразные управляющие команды.

19. Сколько и какие этапы необходимо выполнить, чтобы осуществить 3D-печать? 1 Подготовить файл 3D-модели детали в формате STL, открыть этот файл в управляющей программе и выполнить слайсинг для получения управляющего G-кода, далее запустить процесс 3D-печати, используя полученные G-коды.

2 Подготовить файл 3D-модели детали в формате STL и сразу запустить процесс 3Dпечати. G-коды необязательны.

3 Подготовить файл 3D-модели детали в формате STL, открыть этот файл в управляющей программе и запустить процесс 3D-печати, не выполняя слайсинга.

4 Загрузить файл 3D-модели детали в формате ABC, потом запустить процесс 3D-печати. 20. Что такое слайсинг, и зачем он нужен?

1 Слайсинг – это разбивка модели в формате STL на тонкие слои в поперечном сечении с помощью специальной программы, при этом толщина каждого слоя равна разрешающей способности оборудования по Ζ-координате. Слайсинг необходим для получения управляющего G-кода при последующем послойном изготовлении детали.

2 Слайсинг – это разбивка модели в формате STL на тонкие слои в поперечном сечении с помощью специальной программы, но эта операция не является обязательной.

3 Слайсинг – это разбивка модели в формате STL на единичные слои в продольном направлении с помощью специальной программы, но эта операция не является обязательной.

4 Слайсинг – это деталь в 3D принтере, обеспечивающая вращательное движение.

## **9.1.2. Перечень вопросов для зачета**

- 1. Как соотносятся понятия ЭВМ и компьютер?
	- 1 Эти понятия являются синонимами.
	- 2 Эти понятия не сопоставимы.

3 Понятие ЭВМ относится только вычислительным машинам, построенным только на электронных лампах, а компьютер – только на интегральных микросхемах.

- 2. В каком году и где была создана первая ЭВМ?
	- 1 В 1947 г. в Японии.
	- 2 В 1945 г. в США.
	- 3 В 1949 г. в СССР.
- 3. В каком году и под чьим руководством была создана первая советская ЭВМ?

1 В 1951 г. под руководством С. А. Лебедева была создана первая советская малая электронная счетная машина (МЭСМ).

2 В 1949 г. под руководством Г. П. Лопато была создана первая советская ЭВМ «Минск».

3 В 1950 г. под руководством Г. Е. Овсепян была создана первая советская ЭВМ «Наири».

- 4. Какой электронный компонент являлся основным при создании ЭВМ первого поколения?
	- 1 Электронная лампа
	- 2 Транзистор
	- 3 Интегральная микросхема
	- 4 Большая интегральная микросхема
- 5. Электронная лампа являлась основным компонентом при создании ЭВМ {1 первого; 2 второго; 3 третьего; 4 четвертого } поколения.
- 6. На основе какого электронного компонента строились ЭВМ второго поколения?
	- 1 Электронная лампа
	- 2 Транзистор
	- 3 Интегральная микросхема
	- 4 Большая интегральная схема
- 7. Транзистор основной компонент, на основе которого строились ЭВМ {1 первого; 2 второго; 3 третьего; 4 четвертого } поколения.
- 8. На основе какого электронного компонента строились ЭВМ третьего поколения?
	- 1 Электронная лампа
	- 2 Транзистор
	- 3 Интегральная микросхема
	- 4 Большая интегральная схема
- 9. Интегральная микросхема электронный компонент, на основе которого строились ЭВМ {1 первого; 2 второго; 3 третьего; 4 четвертого} поколения.
- 10. На основе какого электронного компонента строились ЭВМ четвёртого поколения?
- 1 Электронная лампа
- 2 Транзистор
- 3 Интегральная микросхема
- 4 Большая интегральная схема

## **9.1.3. Примерный перечень тем и тестовых заданий на контрольные работы**

Дисциплина "ЭВМ и периферийные устройства"

- 1. Большая интегральная схема электронный компонент, на основе которого строились ЭВМ {1 первого; 2 второго; 3 третьего; 4 четвертого } поколения.
- 2. Супер-ЭВМ это:

1 ЭВМ, относящаяся к классу ВМ, имеющих самую высокую производительность, которая может быть достигнута на данном этапе развития технологии, и в основном предназначенных для решения сложных научно-технических задач;

2 компьютер, обычно, в компьютерном центре, который обладает широким спектром возможностей и ресурсов;

3 выделенная ЭВМ, как правило, в составе вычислительной сети, обладающая аппаратнопрограммными ресурсами и предоставляющая данные ресурсы пользователям по их запросам.

3. ЭВМ, относящаяся к классу ВМ, имеющих самую высокую производительность, которая может быть достигнута на данном этапе развития технологии, и в основном предназначенных для решения сложных научно-технических задач, носит название: 1 супер-ЭВМ;

2 мэйнфрейм;

3 сервер.

4. Мэйнфрейм – это:

1 компьютер, обычно, в компьютерном центре, который обладает широким спектром возможностей и ресурсов и с которым могут быть соединены другие компьютеры, причем так, что они могут использовать разделяемые возможности и ресурсы;

2 ЭВМ, относящаяся к классу ВМ, имеющих самую высокую производительность, которая может быть достигнута на данном этапе развития технологии, и в основном предназначенных для решения сложных научно-технических задач;

3 выделенная ЭВМ, как правило, в составе вычислительной сети, обладающая аппаратнопрограммными ресурсами и предоставляющая данные ресурсы пользователям по их запросам.

- 5. Компьютер, обычно, в компьютерном центре, который обладает широким спектром возможностей и ресурсов и с которым могут быть соединены другие компьютеры, причем так, что они могут использовать разделяемые возможности и ресурсы, носит название: 1 супер-ЭВМ;
	- 2 мэйнфрейм;
	- 3 сервер;
	- 4 рабочая станция.
- 6. Сервер это:

1 выделенная ЭВМ, как правило, в составе вычислительной сети, обладающая аппаратнопрограммными ресурсами и предоставляющая данные ресурсы пользователям по их запросам;

2 ЭВМ, относящаяся к классу ВМ, имеющих самую высокую производительность, которая может быть достигнута на данном этапе развития технологии, и в основном предназначенных для решения сложных научно-технических задач;

3 компьютер, обычно, в компьютерном центре, который обладает широким спектром возможностей и ресурсов;

- 7. ЭВМ, выделенная в составе вычислительной сети, обладающая аппаратно-программными ресурсами и предоставляющая данные ресурсы пользователям по их запросам, носит название:
	- 1 супер-ЭВМ;
	- 2 мэйнфрейм;
	- 3 сервер;
	- 4 рабочая станция.
- 8. Настольная ЭВМ имеет эксплуатационные характеристики {1 бытового; 2 промышленного} прибора и {3 универсальные; 4 специализированные} функциональные возможности.
- 9. Настольная ЭВМ, имеющая эксплуатационные характеристики бытового прибора и универсальные функциональные возможности, носит название:
	- 1 супер-ЭВМ;
	- 2 мэйнфрейм;
	- 3 сервер;
	- 4 персональная ЭВМ.
- 10. Как согласно «Спецификации-99» соотносятся настольные ПК, обозначаемые терминами «персональный компьютер» и «рабочая станция»?
	- 1 Эти понятия фактически объединены.
	- 2 Эти понятия несопоставимы.
	- 3 Эти понятия не упоминаются в «Спецификации-99».

#### **9.1.4. Темы лабораторных работ**

- 1. Состав, структура и функции персонального компьютера
- 2. Системная плата персонального компьютера.

## **9.2. Методические рекомендации**

Учебный материал излагается в форме, предполагающей самостоятельное мышление студентов, самообразование. При этом самостоятельная работа студентов играет решающую роль в ходе всего учебного процесса.

Начать изучение дисциплины необходимо со знакомства с рабочей программой, списком учебно-методического и программного обеспечения. Самостоятельная работа студента включает работу с учебными материалами, выполнение контрольных мероприятий, предусмотренных учебным планом.

В процессе изучения дисциплины для лучшего освоения материала необходимо регулярно обращаться к рекомендуемой литературе и источникам, указанным в учебных материалах; пользоваться через кабинет студента на сайте Университета образовательными ресурсами электронно-библиотечной системы, а также общедоступными интернет-порталами, содержащими научно-популярные и специализированные материалы, посвященные различным аспектам учебной дисциплины.

При самостоятельном изучении тем следуйте рекомендациям:

– чтение или просмотр материала осуществляйте со скоростью, достаточной для индивидуального понимания и освоения материала, выделяя основные идеи; на основании изученного составить тезисы. Освоив материал, попытаться соотнести теорию с примерами из практики;

– если в тексте встречаются незнакомые или малознакомые термины, следует выяснить их значение для понимания дальнейшего материала;

– осмысливайте прочитанное и изученное, отвечайте на предложенные вопросы.

Студенты могут получать индивидуальные консультации, в т.ч. с использованием средств телекоммуникации.

По дисциплине могут проводиться дополнительные занятия, в т.ч. в форме вебинаров. Расписание вебинаров и записи вебинаров публикуются в электронном курсе по дисциплине.

#### **9.3. Требования к оценочным материалам для лиц с ограниченными возможностями здоровья и инвалидов**

Для лиц с ограниченными возможностями здоровья и инвалидов предусмотрены дополнительные оценочные материалы, перечень которых указан в таблице 9.4.

Таблица 9.4 – Дополнительные материалы оценивания для лиц с ограниченными возможностями здоровья и инвалидов

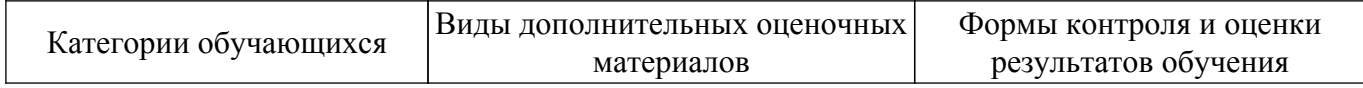

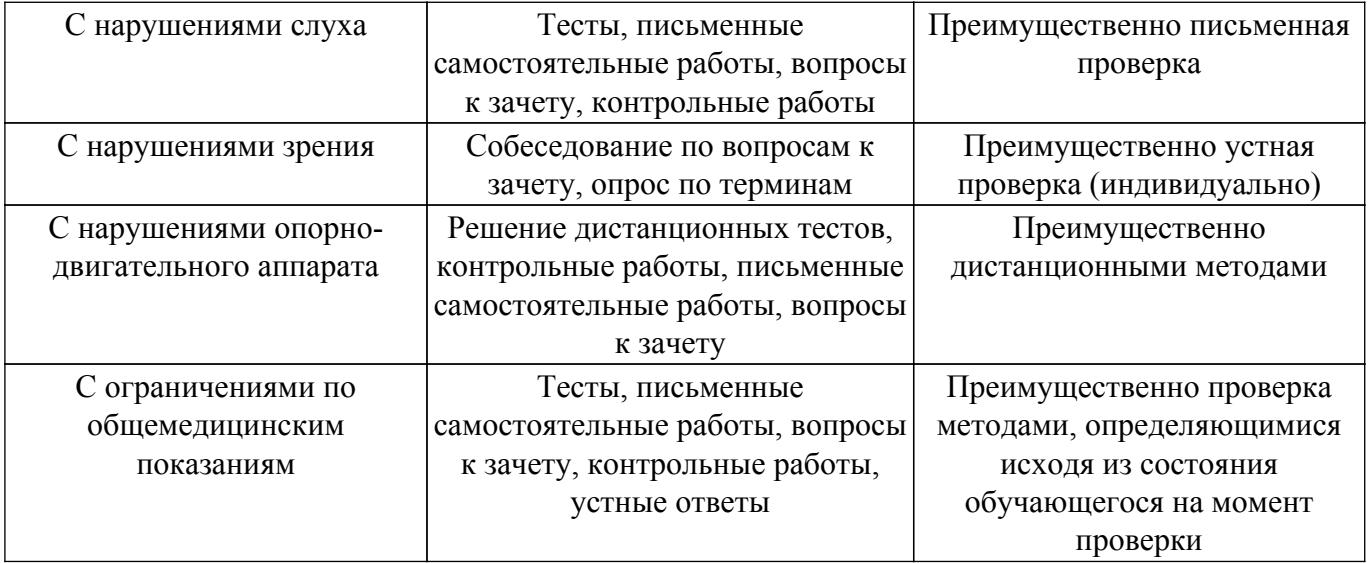

#### **9.4. Методические рекомендации по оценочным материалам для лиц с ограниченными возможностями здоровья и инвалидов**

Для лиц с ограниченными возможностями здоровья и инвалидов предусматривается доступная форма предоставления заданий оценочных средств, а именно:

- в печатной форме;
- в печатной форме с увеличенным шрифтом;
- в форме электронного документа;
- методом чтения ассистентом задания вслух;
- предоставление задания с использованием сурдоперевода.

Лицам с ограниченными возможностями здоровья и инвалидам увеличивается время на подготовку ответов на контрольные вопросы. Для таких обучающихся предусматривается доступная форма предоставления ответов на задания, а именно:

- письменно на бумаге;
- набор ответов на компьютере;
- набор ответов с использованием услуг ассистента;
- представление ответов устно.

Процедура оценивания результатов обучения лиц с ограниченными возможностями здоровья и инвалидов по дисциплине предусматривает предоставление информации в формах, адаптированных к ограничениям их здоровья и восприятия информации:

## **Для лиц с нарушениями зрения:**

- в форме электронного документа;
- в печатной форме увеличенным шрифтом.

#### **Для лиц с нарушениями слуха:**

– в форме электронного документа;

– в печатной форме.

#### **Для лиц с нарушениями опорно-двигательного аппарата:**

– в форме электронного документа;

– в печатной форме.

При необходимости для лиц с ограниченными возможностями здоровья и инвалидов процедура оценивания результатов обучения может проводиться в несколько этапов.

## **ЛИСТ СОГЛАСОВАНИЯ**

Рассмотрена и одобрена на заседании кафедры КСУП протокол № 2 от «29 » 10 2020 г. протокол № 2 от «<u>29 » 10 2020</u> г.

# **СОГЛАСОВАНО:**

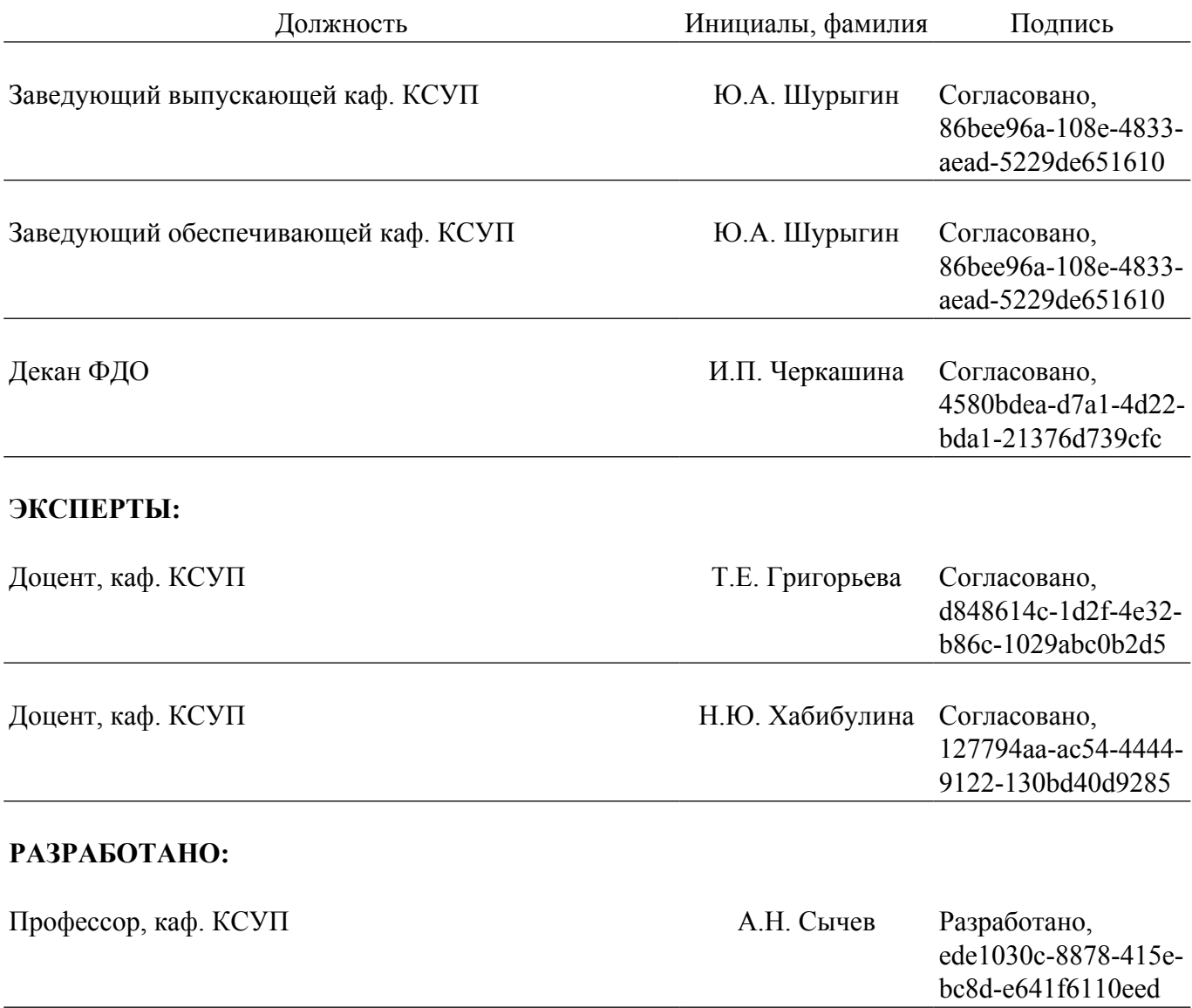